# **Google** カレンダー 活用**Tips**集

### ご担当者向け公開資料

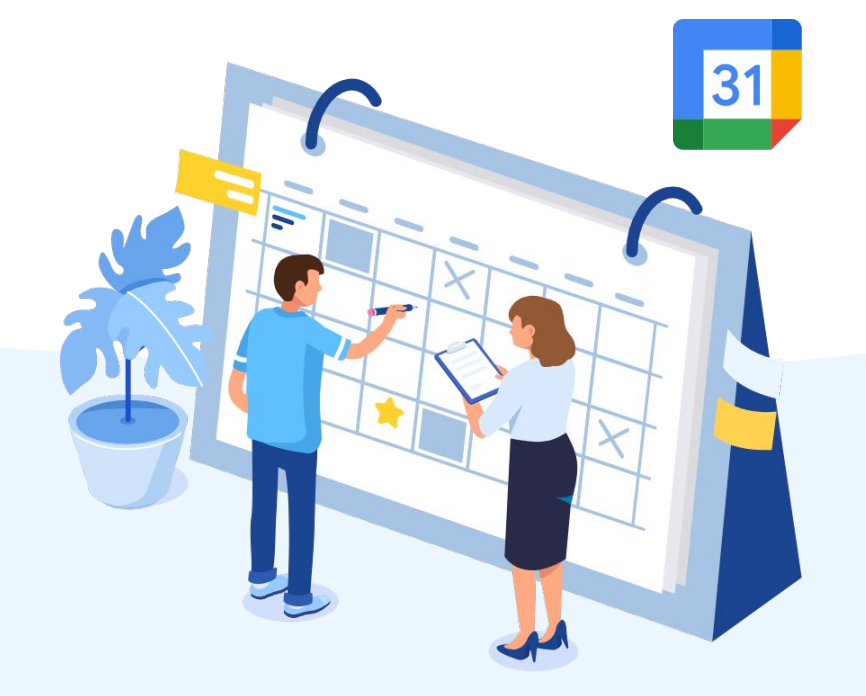

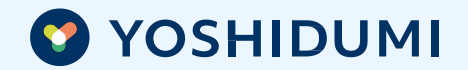

# アジェンダ

 $\bigcap$ 

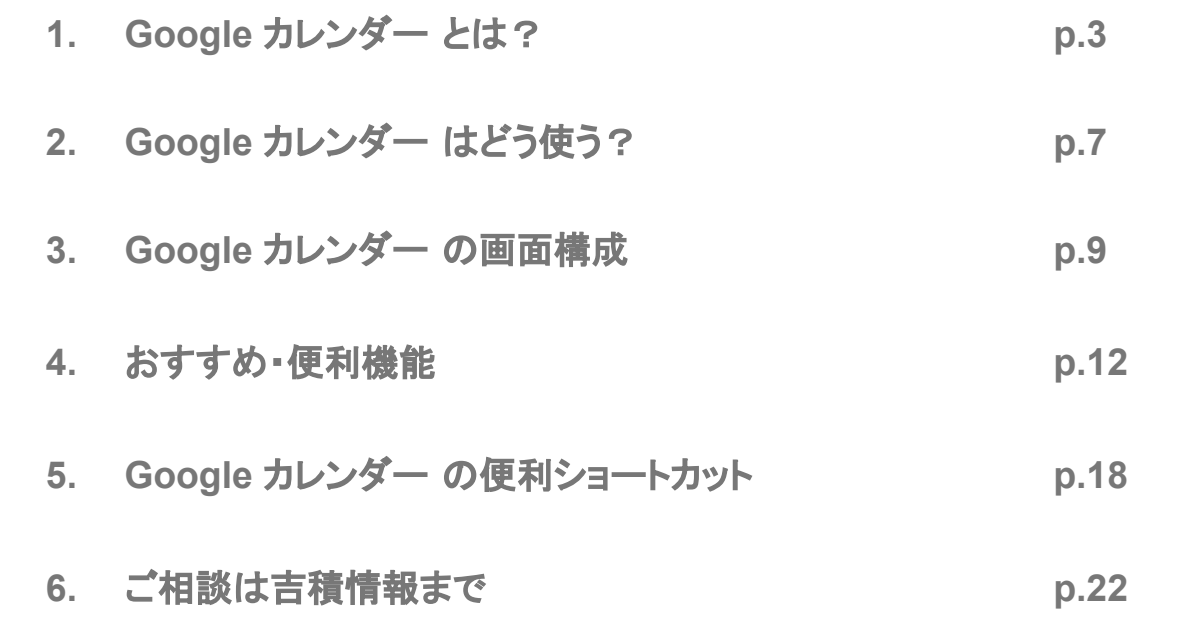

# Google カレンダー とは?

a sa kacamatan ing Kabupatèn Bandar

**Google Workspace** について

Google 社の働き方·カルチャーがつまった すべてがクラウド䛾コラボレーションツール それが **Google Workspace** です

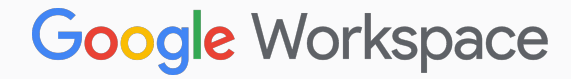

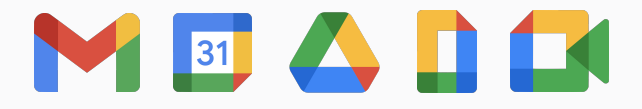

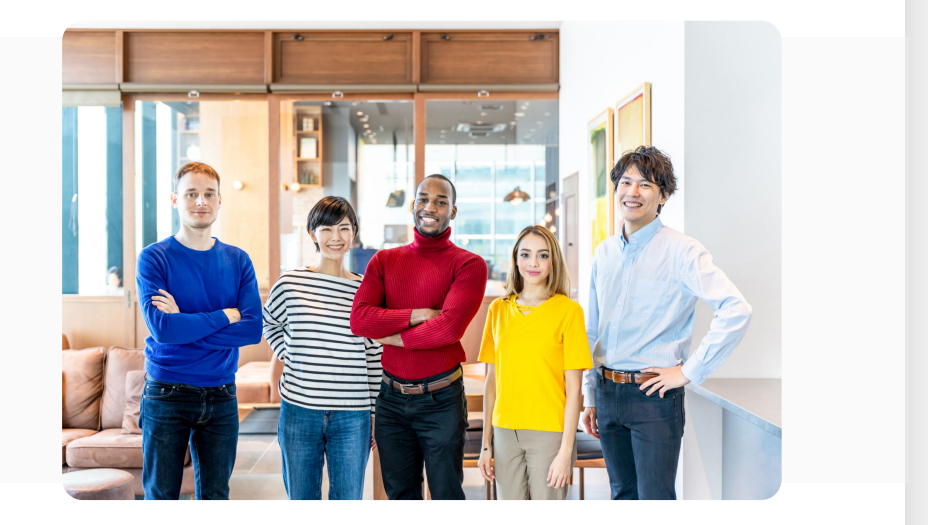

**Google Workspace** 䛿すべてがクラウド

### 端末に依存しないフルクラウド。だからシンプル

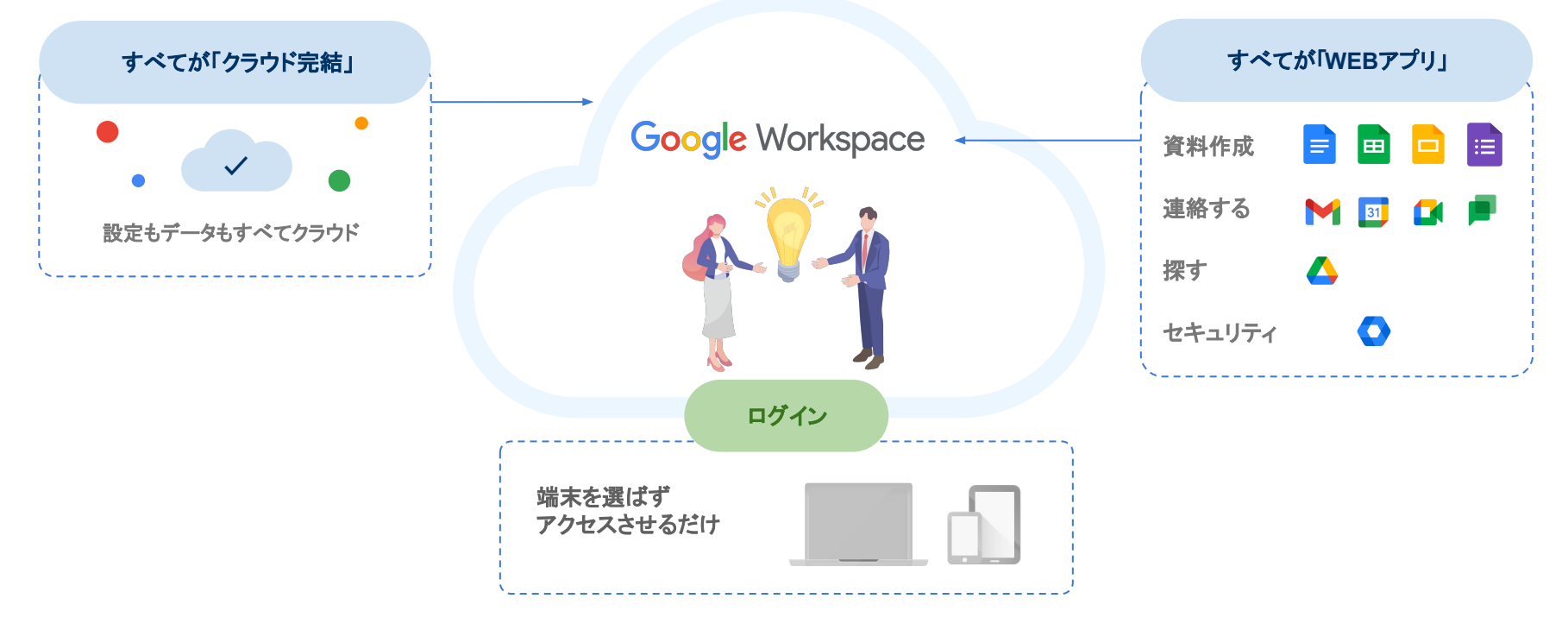

#### **Google** カレンダー 䛾利点

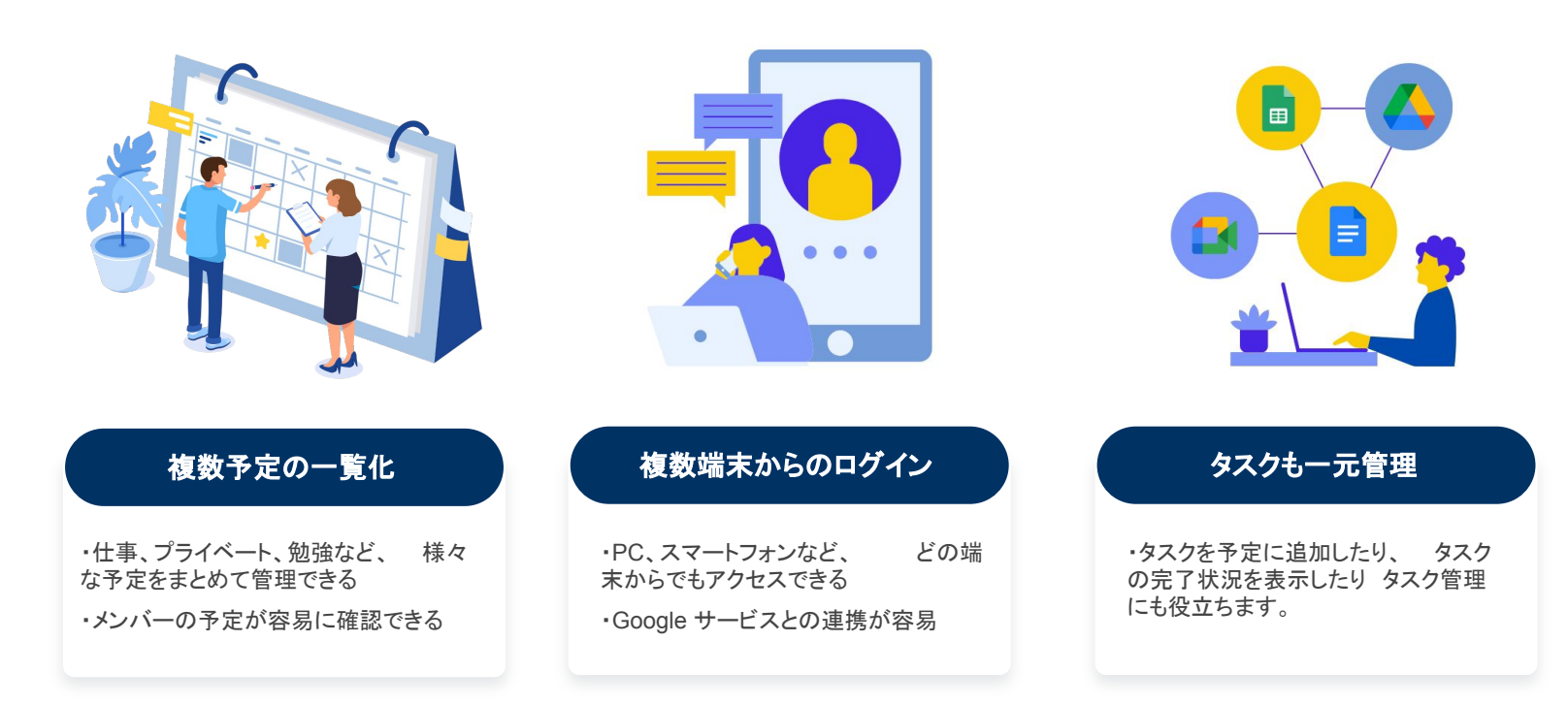

# **Google** カレンダー 䛿どう使う?

**The Committee** 

#### Google カレンダー の使い方

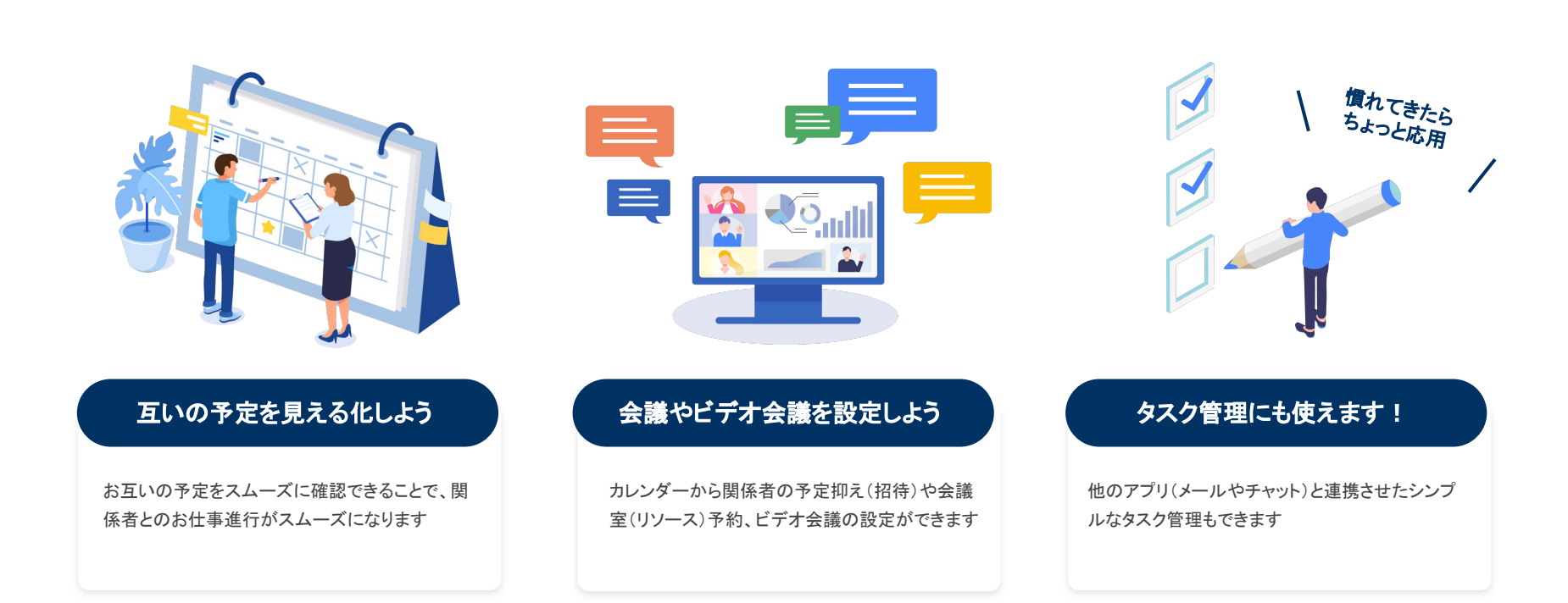

# **Google カレンダー の画面構成**

**The Committee** 

#### **Google カレンダー の画面構成**

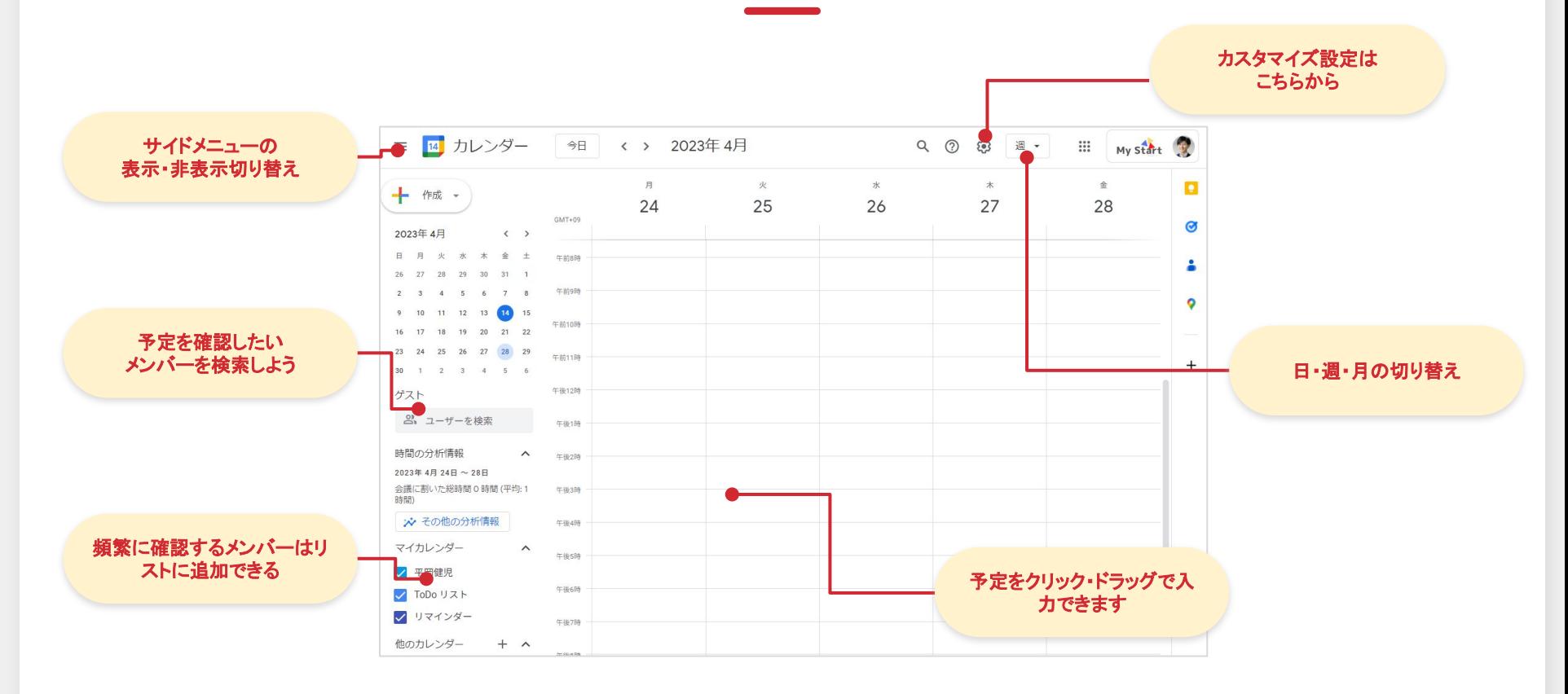

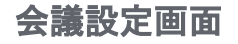

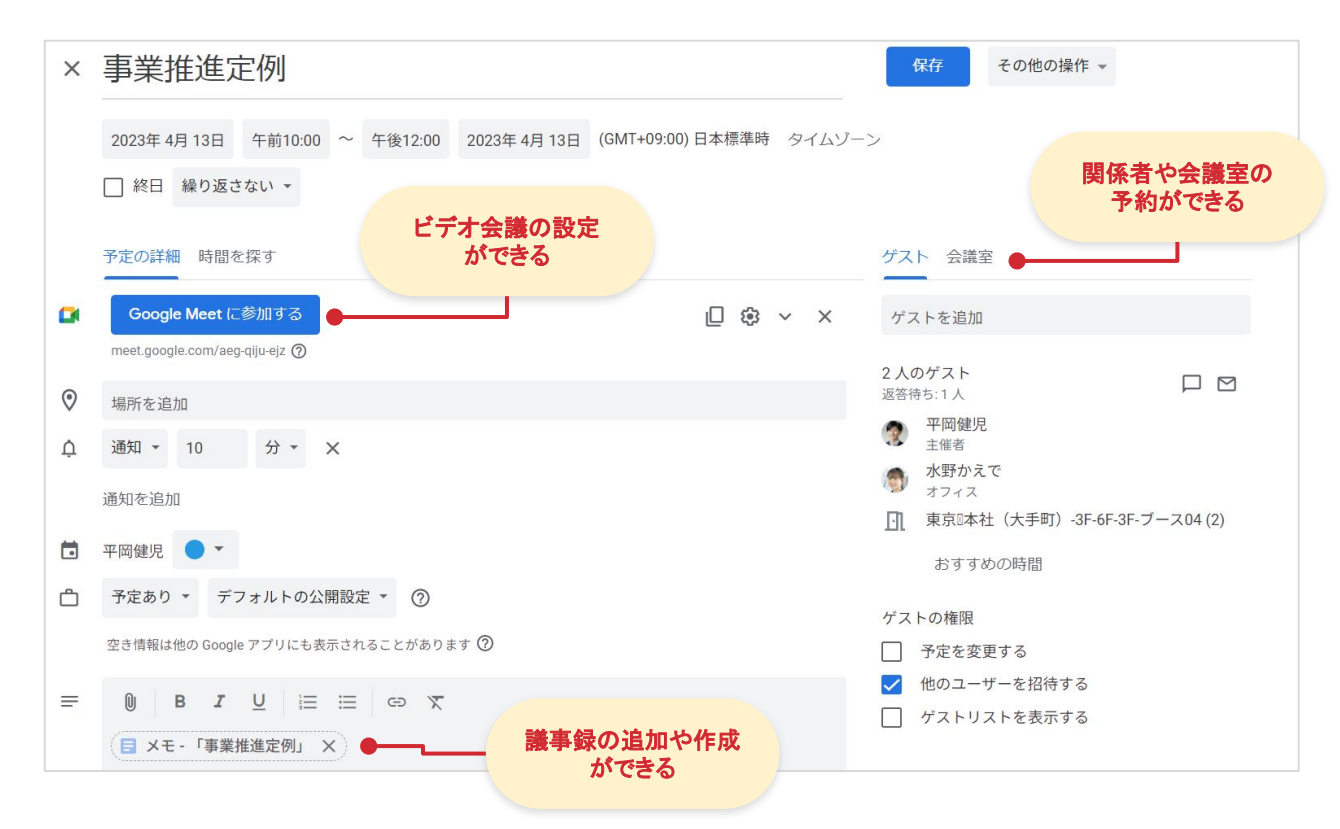

# Google カレンダー のおすすめ·便利機能

<u> Tanah Serang Ba</u>

予定の共有

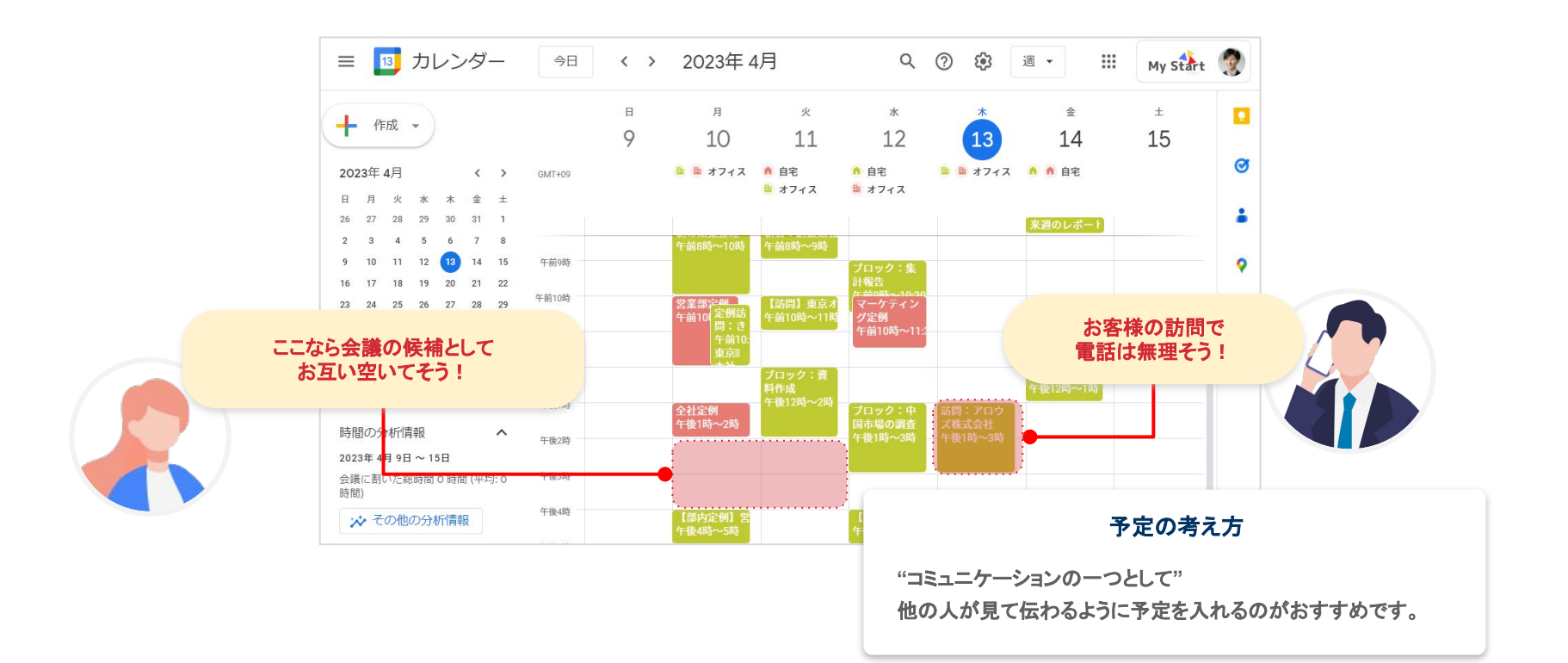

#### スケジュールの公開設定

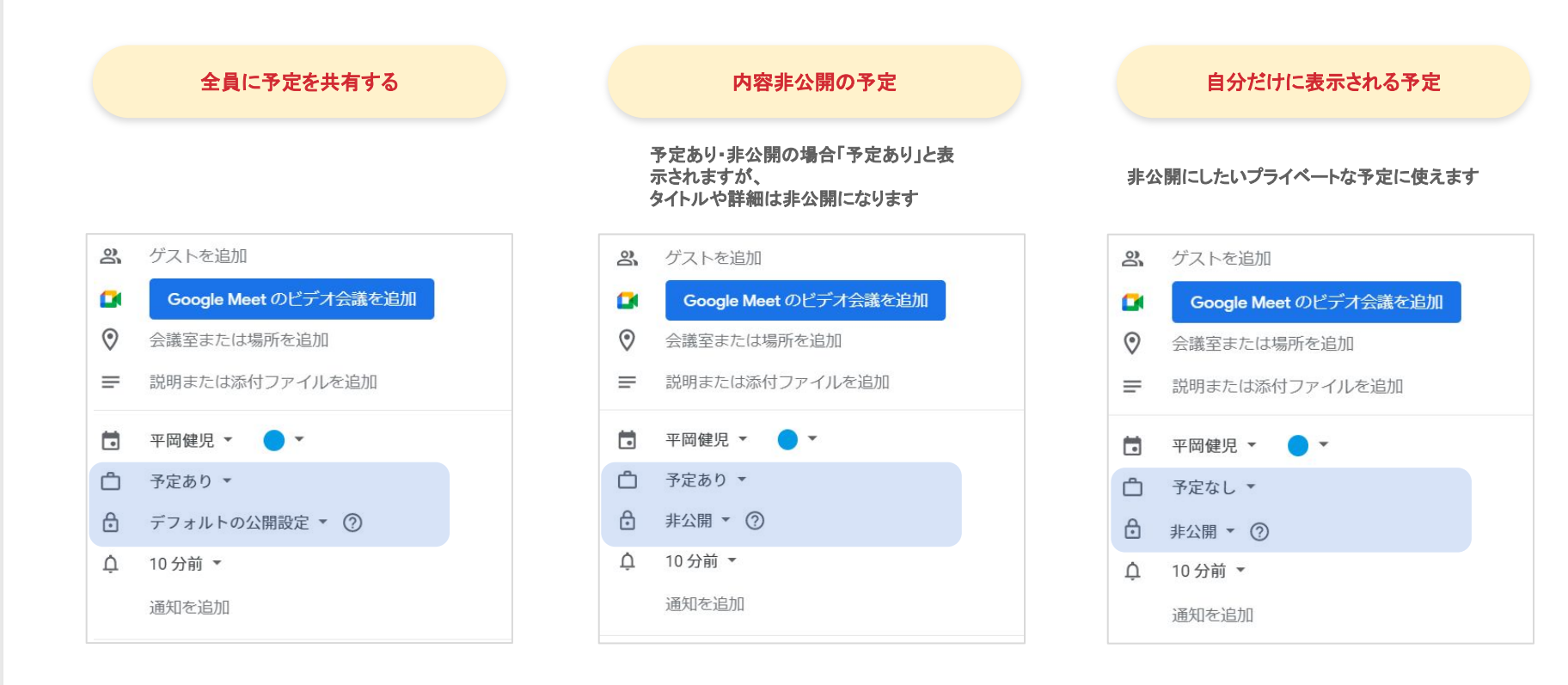

#### **To Do**タスク管理

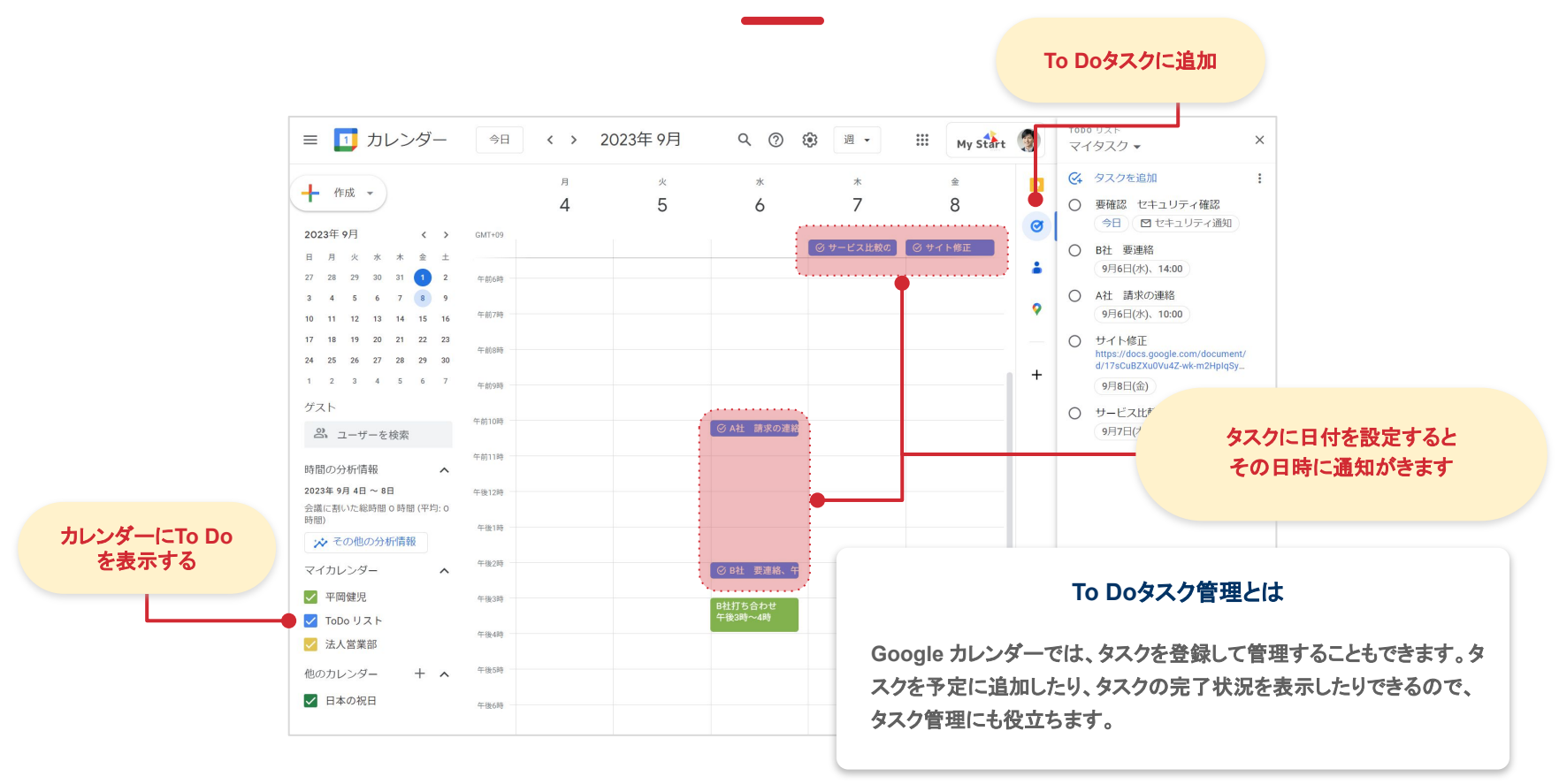

#### 予約スケジュール機能①

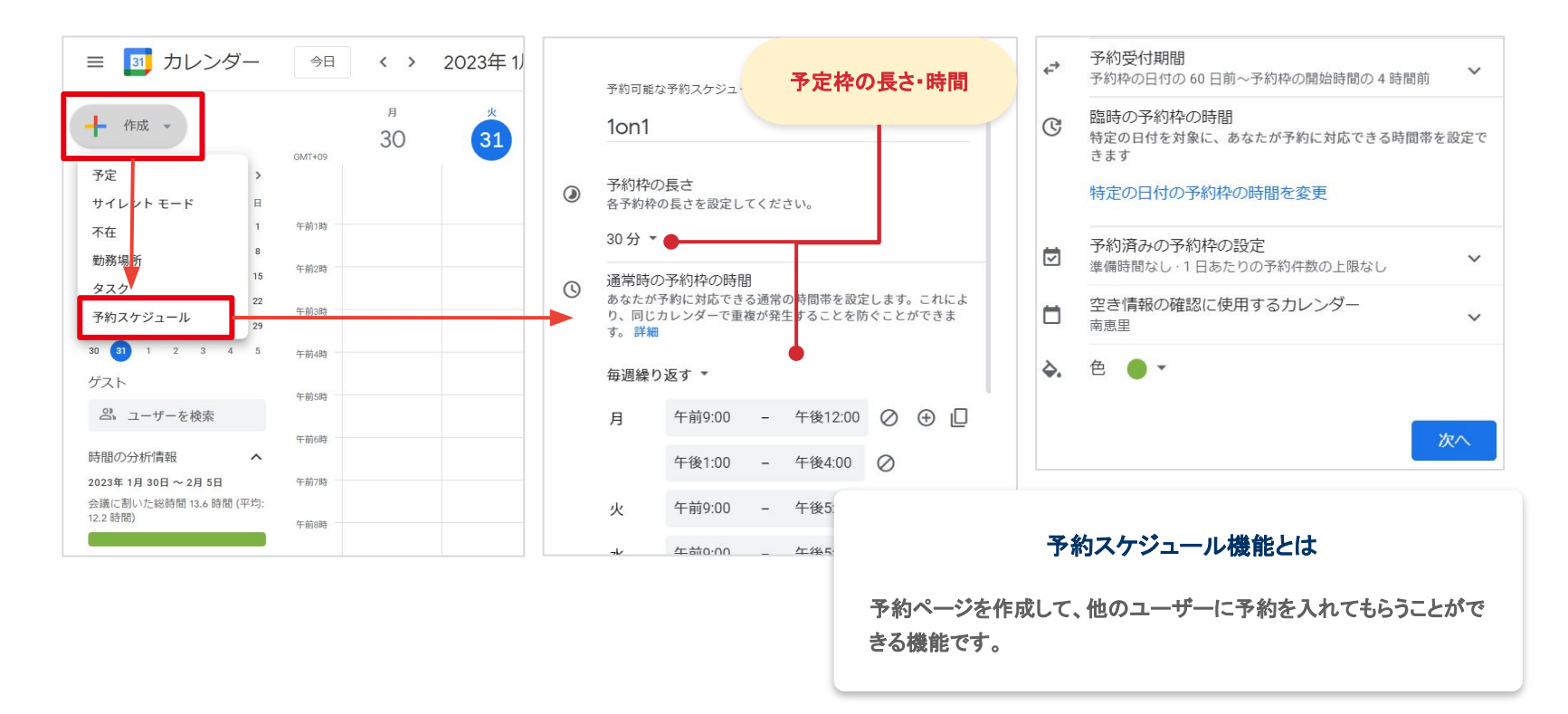

### 予約スケジュール機能②

#### 予約枠を作成した側の見え方 みずか あいしゃ かいしょう かいしょう かいしゅう うちのえる側の見え方

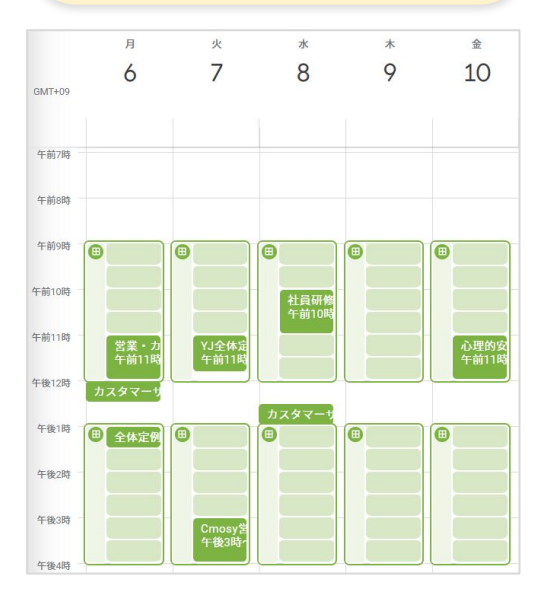

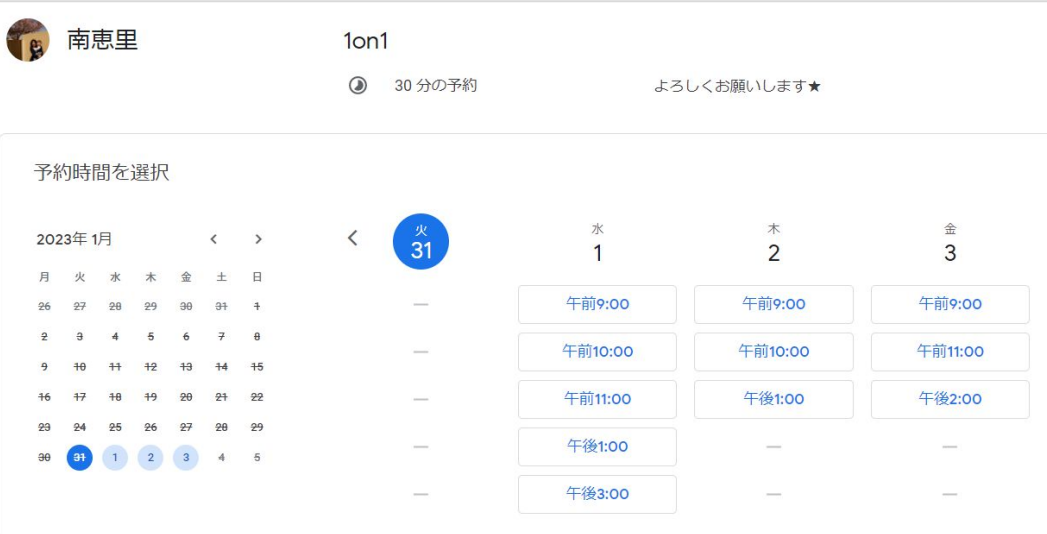

#### 時間の分析機能

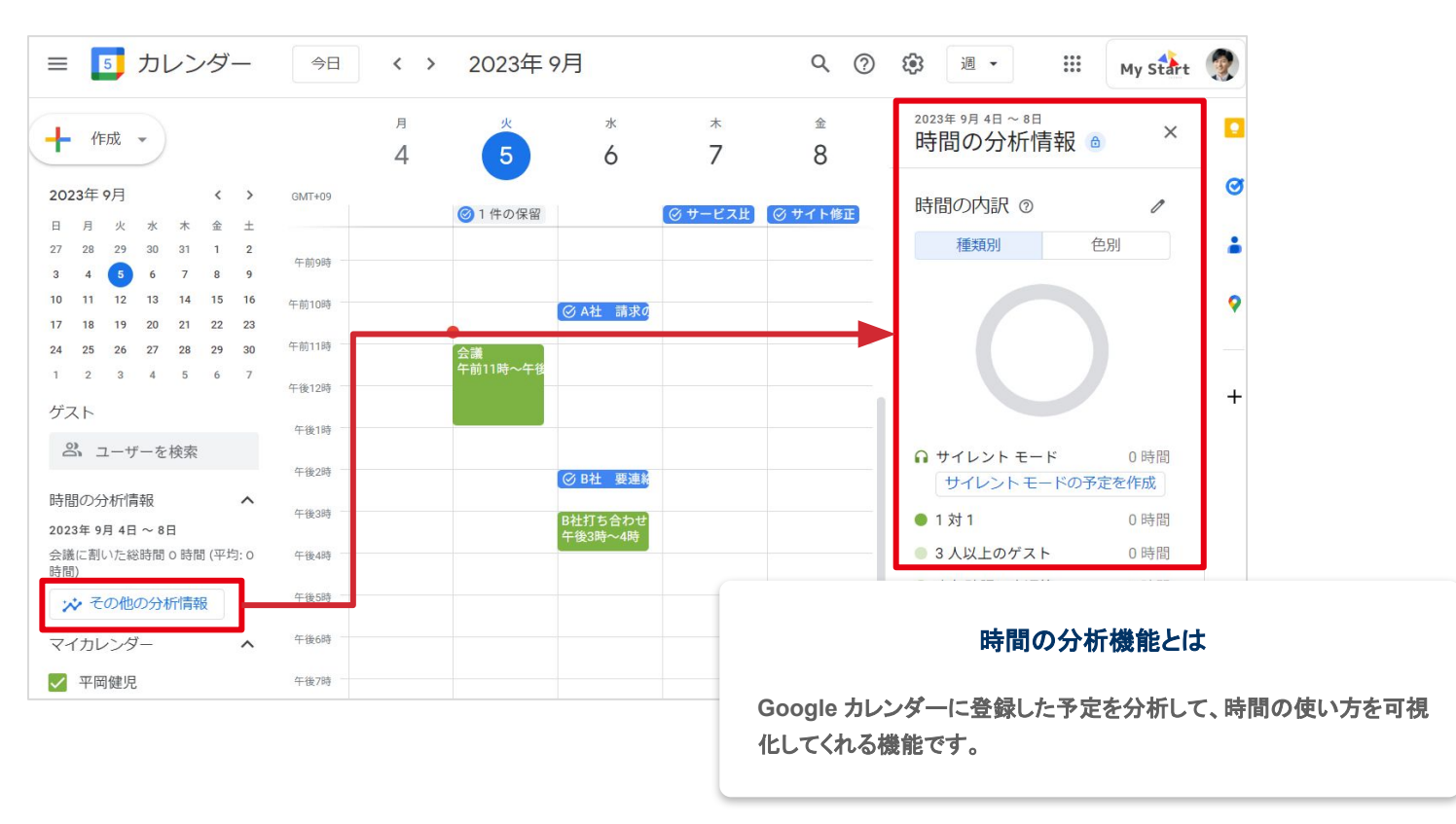

# Google カレンダー の便利ショートカット

a sa kacamatan ing Kabupatèn Bandar

### ショートカット使用を有効化設定

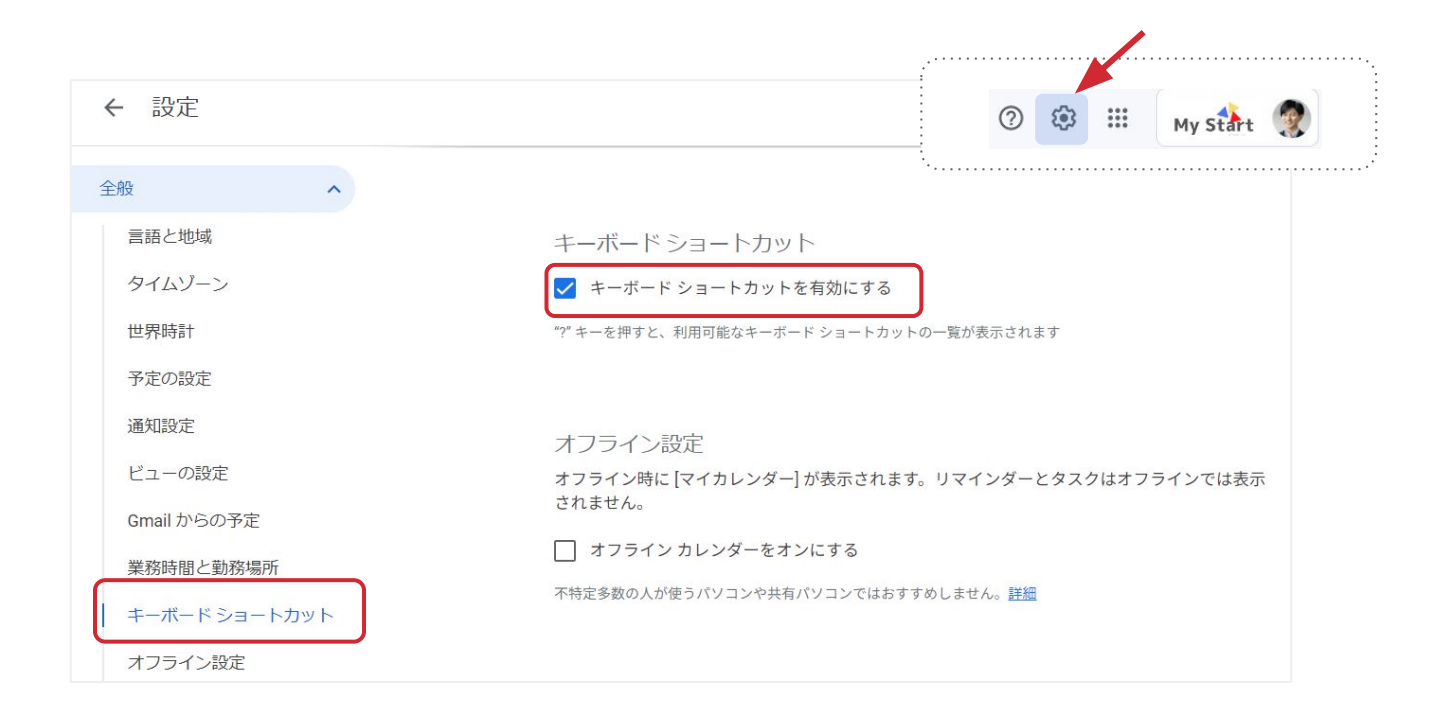

## **Google** カレンダー䛾ショートカットキー

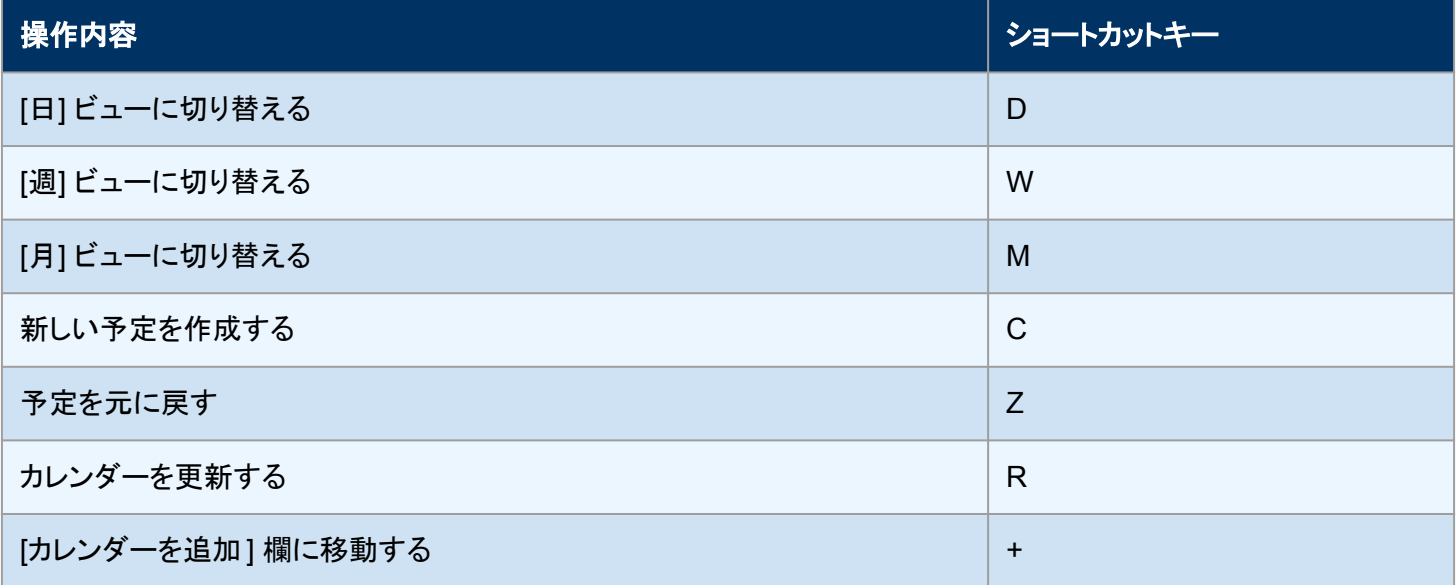

# 吉積情報について

**Google Workspace** 䛾導入・活用支援・サポート䛿 **YOSHIDUMI** へ

#### 各スペシャライゼーションはグローバルで技術的知識・経験・実績を 兼ね備えたパートナーのみに付与される専門分野認定です

#### **吉積ホールディングスからは、Google Cloudの** 多数䛾**TOP**エンジニアが受賞しています

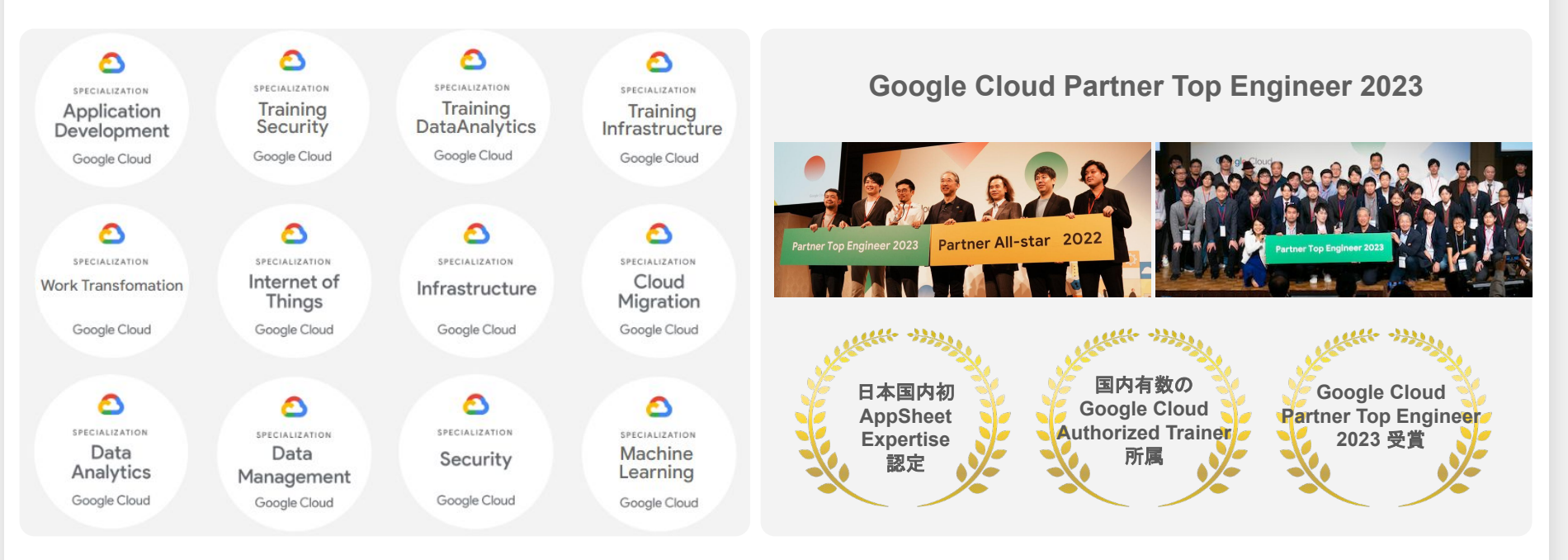

**O** YOSHIDUMI

#### 充実のコンサルティング内容

#### **Google Workspace** に理想的な活用方法から、理想的な運用方法やセキュリティ管理まで すべてプロフェッショナルがご案内します

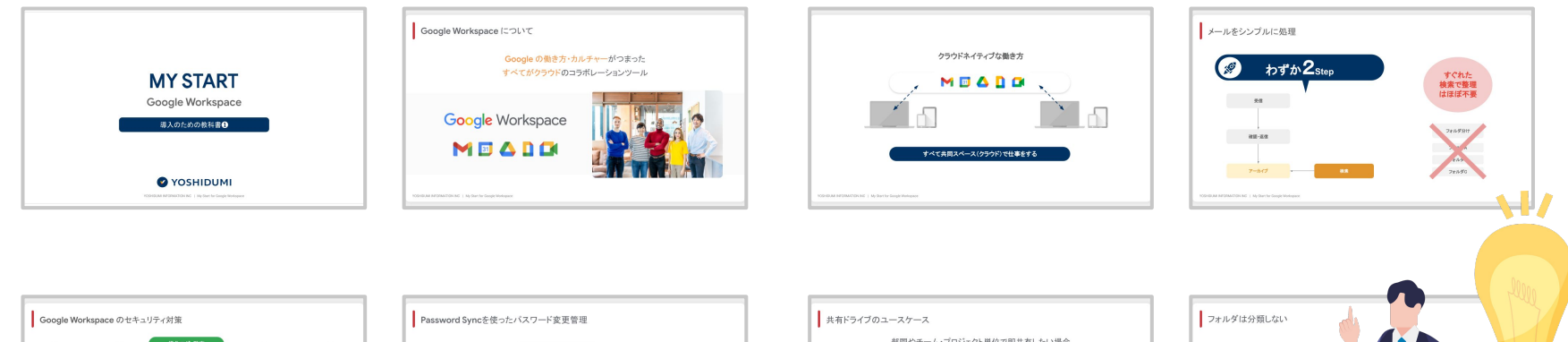

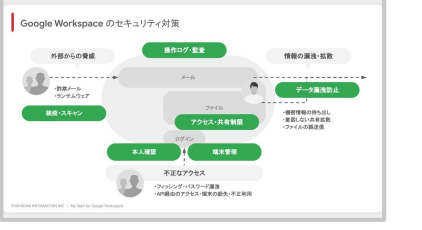

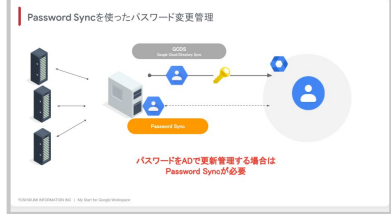

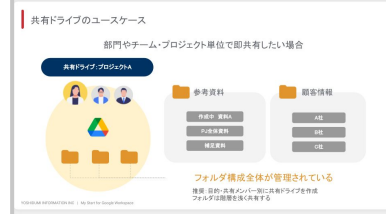

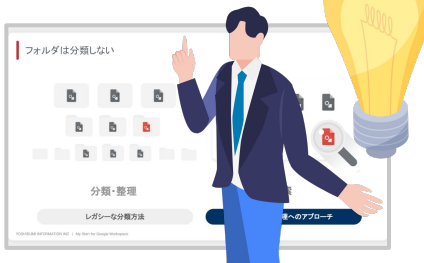

吉積情報ではサポートコンテンツをご用意しています

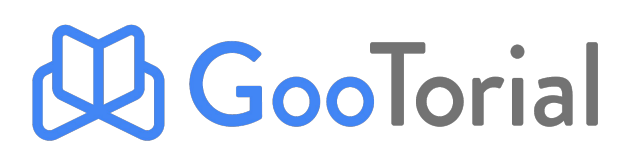

### [GooTorial](https://www.youtube.com/watch?v=RaOntdbz7ZI) 紹介動画

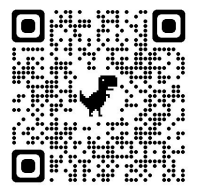

### 管理者自身が移行や使い方を学び、また役員や社員の方に効果性や 考え方・操作を周知・伝達できるコンテンツです。

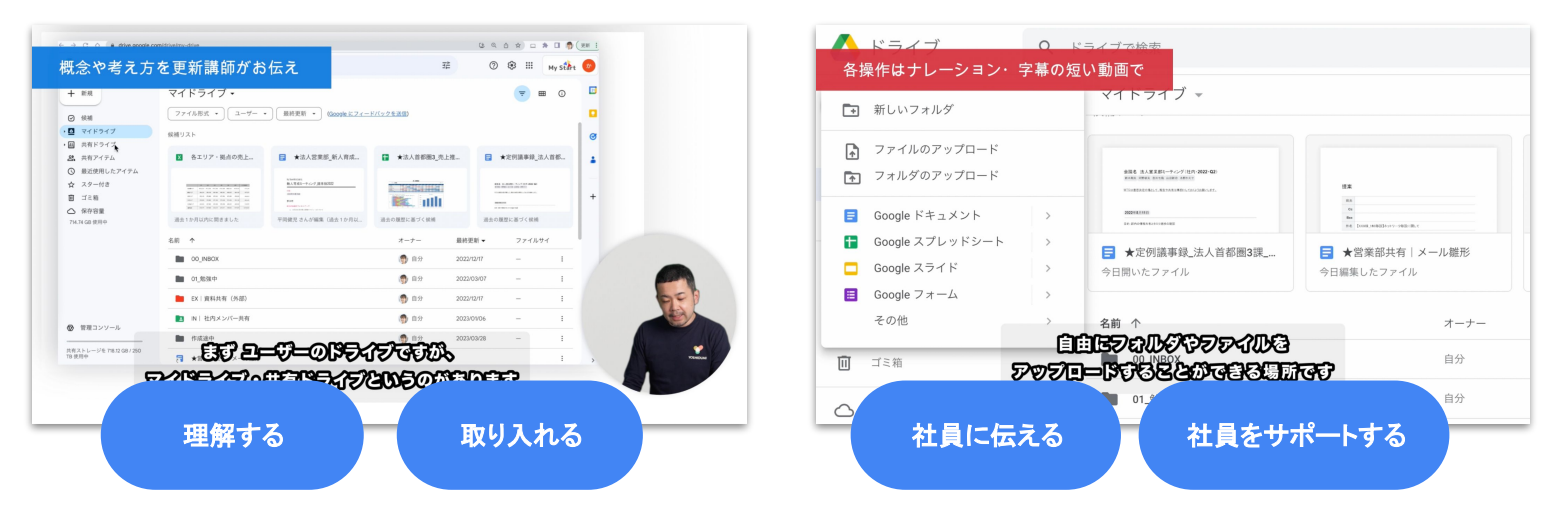

ガイドラインと周知・トレーニングをフォローアップ

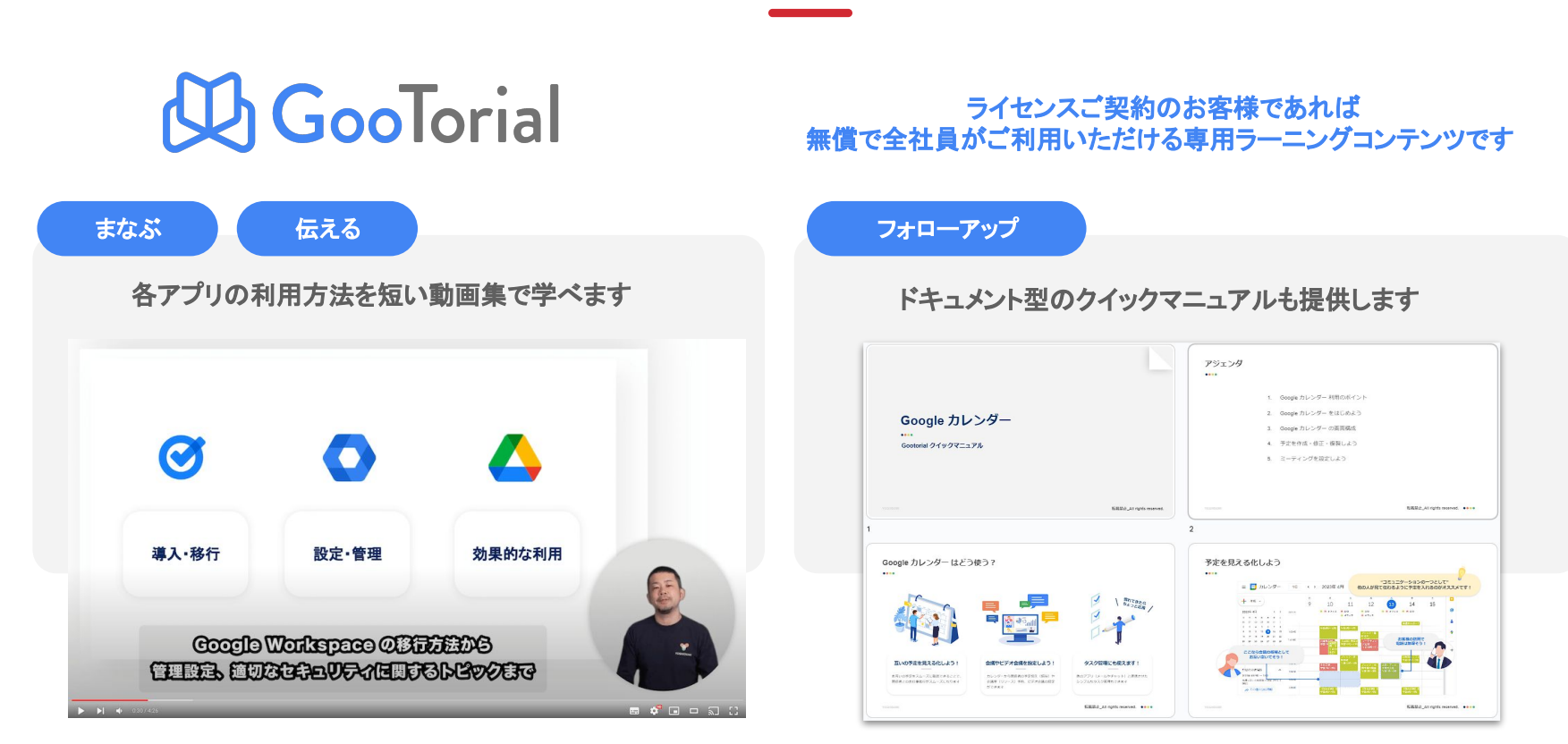

当社のサポートプログラムは 限られた社内リソースの中でしっかりとシステム移行・活用したい そんな担当者様・企業様に最適なご支援です。

まずはお気軽に、オンラインミーティングをご希望ください。

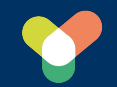

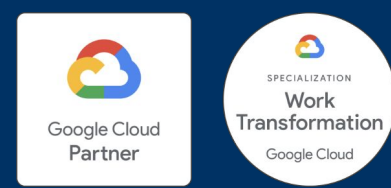

### **YOSHIDUMI**

Google Workspace 吉積情報 横索

www.yoshidumi.co.jp